24 **Fri 8 th October 2021 Autumn Term No.6**

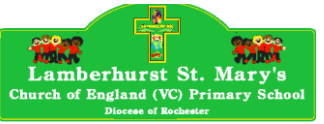

# **LAMBERHURST ST MARY'S CEP SCHOOL WEEKLY NEWSBRIEF**

Tel: 01892-890281

School office: [secretary@lamberhurst.kent.sch.uk](mailto:secretary@lamberhurst.kent.sch.uk) Mrs Bromley: headteacher@lamberhurst.kent.sch.uk

**CONSTA** 

**AND** 

**AVE** 

**ANTI** 

**AVER AND** 

**Contract of the Contract of the Contract of the Contract of the Contract of the Contract of The Contract of The Contract of The Contract of The Contract of The Contract of The Contract of The Contract of The Contract of T** 

**AVE** 

# **HEADTEACHER AWARDS**

**ANTI AVERA** Weekly Headteacher Awards of Gold stickers and certificates were presented by Class Teachers to the following children at today's Celebration Assembly:

**Ruby Class (Yr R)–Tilly Wanstall Emerald Class (Yr 1)-Lois McMutrie** Erner and States (Yr 2)-George Collins **Amber Class (Yr 3-Finley Attwood Sapphire Class (Yr 4)-Sienna York Garnet Class (Yr 5)-Bea Gooch Diamond Class (Yr 6)-Megan Moger**

## **PARENT CONSULTATIONS**

**AND** Parent Consultations will take place virtually using our School Cives, our School Cloud platform on Monday 18<sup>th</sup> and

Parents need to book a consultation and 10-minute  $\blacklozenge$  timed appointments will be available on each day from 3.30-6pm.

We are sorry but there is no capacity for us to offer alternate appointments.

*At the end of this News Brief you will find*  **Contraction of the Contraction of the Contraction of the Contraction of the Contraction of the Contraction of the Contraction of the Contraction of the Contraction of the Contraction of the Contraction of the Contraction** *instructions for making Parent Consultation*  **AVE** 

#### *Appointments.* **AUTUMN ACCESSORIES DAY!**

On the last day of term before half term break, the PTA are inviting all pupils to come to school dressed up in the very best 'Autumnal Accessories' and put a £2 donation into the collection bucket as they arrive at school. Autumnal accessories can be anything at all including favourite autumn jumpers, Halloween style costumes, autumn coloured outfits………….anything goes

# **FOREST SCHOOL**

Next week Year 2 will complete their final Forest School session until next year. Year 4 will have 1 Forest School visit before half term break and 2 sessions after half term break. A Letter, information sheet and permission forms will come home today and must be returned next week.

## **HARVEST COLLECTION 'FOOD SHARED WITH LOVE'**

Next week our assembly worship each day will follow the theme of 'Harvest'.

Sadly, we will not be bale to come together for a church service but the children will have Harvest Assemblies in school and have been practising their harvest songs with Mr Pape this week in their music lessons.

Next Tuesday 12<sup>th</sup> October we will be collecting for the local Food Bank as part of our Harvest Celebrations.

We ask that each pupil brings an item to donate. Reverend Andrew will be at the school gate to collect donations as everyone arrives at school. The following items are needed:

Milk (UHT or powdered), Sugar, Tea bags, Instant coffee, Soup, Pasta, Rice, Pasta sauces, Tinned tomatoes / Vegetables / Baked beans, Tinned meat / fish, Instant mash, Tinned fruit, Tinned rice pudding, Tinned sponge pudding, Jam, Jelly / Angel delight, Cereals, Biscuits, Snack bars, Toilet Rolls, Soap, Toothpaste, Toothbrushes, Shampoo.

### **COVID TESTING**

We would like to thank parents for their continued support and amazing vigilance in respect of LFT & PCR testing. Whilst we are not able to fully stem the flow of

infections, it has allowed families to be 'early warned' about potential infection risk for elderly or vulnerable family members.

We have now had over 80 confirmed cases in pupils and staff and are required to keep a detailed log of cases for Public Health England. It would be very helpful to have a complete picture of pupils who may have tested positive during or prior to the summer holidays and our return to school in September. We will be contacting all parents of pupils who are currently on our records as having not been infected yet. Parents may also send this information to the school office: Name of child, Year Group, date of +PCR/Symptoms and end of isolation date.

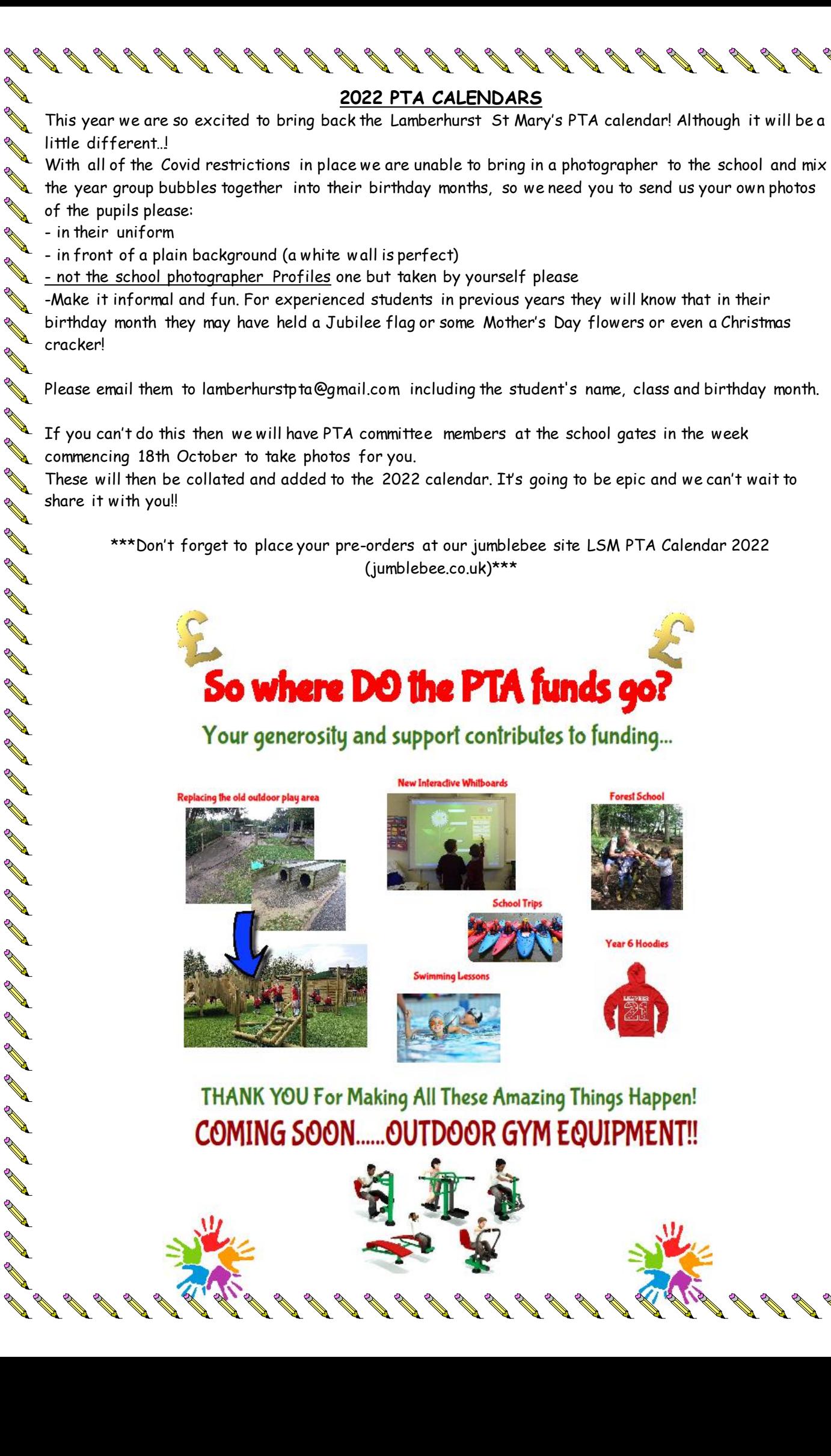

**ANTI ANTI** 

**ANTI** 

**ANTI** 

**ANTI ANTI** 

**AND** 

**AND** 

**ARK ARK** 

**ANTI** 

A REA

A RAY

A SA SA SA

**BRAN** 

**BABB** 

**AVE** 

**AND** 

AN A

**AVE RAY ALL RAY** 

**AND AND AND** 

**CONSTANT** 

**ANTI AVE AND** 

**RANCISCO** 

**COMPA** 

**ALL** No. of

**AND** 

**AND** 

**AA AND** 

**AND AA** 

**AND** 

**ANTI ALL AND** 

**ANTI** 

**AVER AND** 

A A **AVER** A A

**AND** 

**AND AND** 

**AVE** 

**AVE** 

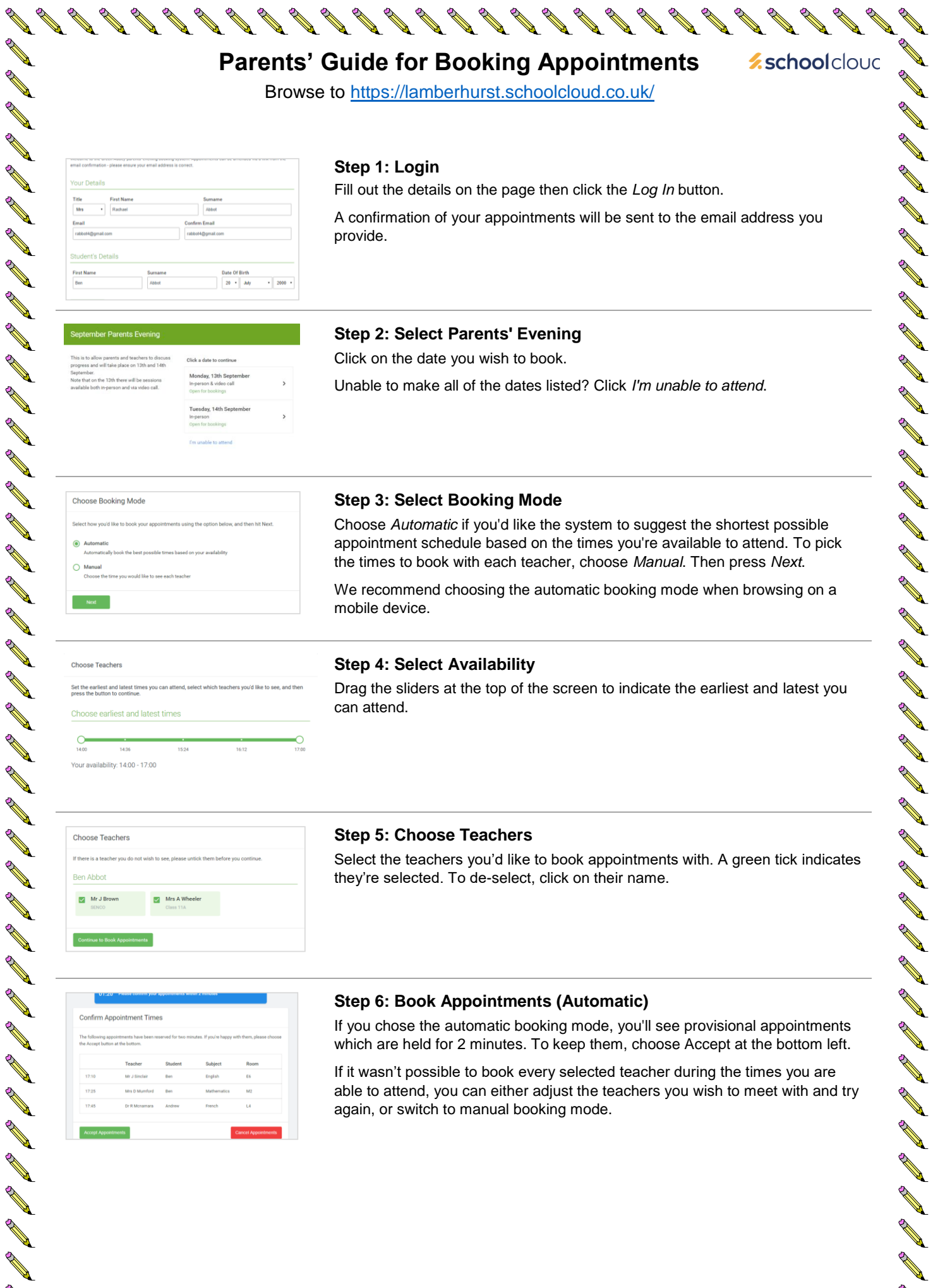

**AND** 

**ANY AND** 

**AND AND** 

**ANY** 

**AND** 

**AND AND AND AND**  **AND** 

**AND AND** 

**ANTI AND ROW** REA

**AR**